### **DISCIPLINARE DI GARA**

## **A PROCEDURA APERTA PER L'APPALTO DI PROGETTAZIONE E REALIZZAZIONE DEL NUOVO PORTALE ISTITUZIONALE DELLA SCUOLA SUPERIORE SANT'ANNA**

**CUP J59G14000150005 CIG 58570140DB**

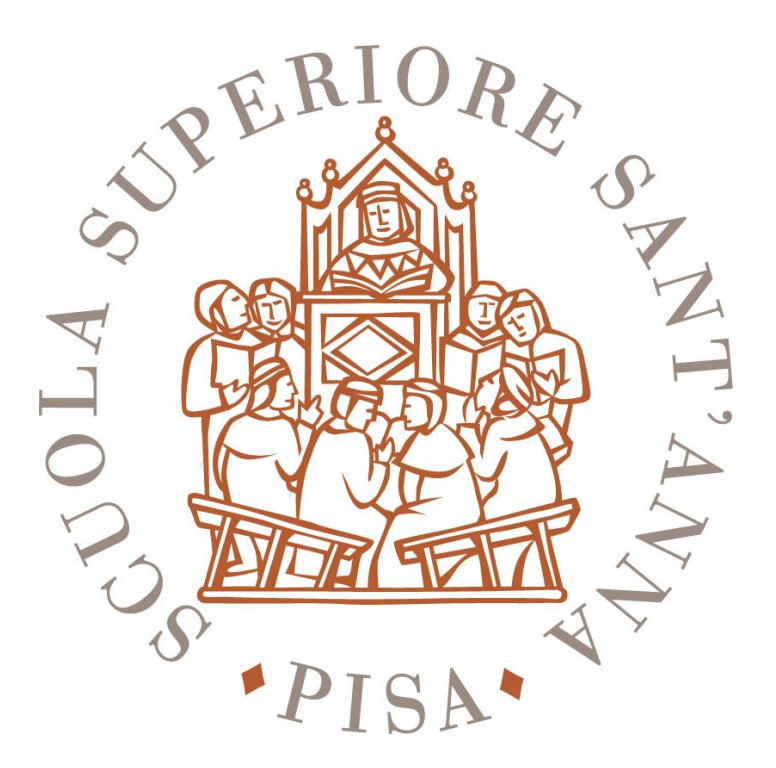

### **ART. 1 – OGGETTO DELL'APPALTO**

La Scuola Superiore Sant'Anna (di seguito Scuola), con il Provvedimento del Direttore Generale n. 176 del 30/07/2014, ha indetto la presente gara aperta per l'affidamento dell'appalto di analisi, progettazione e realizzazione del portale web istituzionale e di modelli di portale da gestire mediante un'unica piattaforma di *content management*, oltre che le attività di installazione, configurazione, formazione, web content e di manutenzione ordinaria ed evolutiva del sistema per un periodo di 2 anni, secondo quanto specificamente descritto nel Capitolato Tecnico.

Il contratto sarà stipulato a corpo per la progettazione e realizzazione dei portali e per i servizi accessori di installazione, configurazione, formazione, web content e manutenzione ordinaria. Mentre sarà a misura per il servizio di manutenzione evolutiva richiesti nel corso del biennio, in funzione delle effettive esigenze manifestate progressivamente e che pertanto saranno remunerate con un corrispettivo eventuale e complessivamente variabile, determinato dal prezzo medio a giornata/uomo presentato in sede di gara. La *quantificazione ipotetica* delle prestazioni a misura descritte nel Capitolato Tecnico, è di 60 giornate/uomo complessive da ripartirsi tra le figure professionali coinvolte per specifica competenza.

### **ART. 2 – VALORE DELL'APPALTO**

**Il valore complessivo dell'appalto è pari a € 189.750,00** (Iva esclusa) e include in sintesi:

- a) analisi, progettazione e realizzazione del portale istituzionale e dei modelli di portale;
- b) fornitura del software di *content management*;
- c) servizi di installazione e configurazione;
- d) formazione per la messa in esercizio del sistema;
- e) servizio di *web content, architecture and design* per 2 (due) anni;
- f) assistenza e manutenzione ordinaria per 2 (due) anni;
- g) servizi a misura di evoluzione dei contenuti, della struttura e delle funzioni.

Ai sensi dell'art. 26 c. 3 bis del D.Lgs. 81/08, considerato che trattasi di servizi di natura intellettuale, non sono previsti costi interferenti in materia di salute e sicurezza.

### **ART. 3 – PARTECIPANTI ALLA GARA**

Sono ammessi a partecipare alla gara i soggetti di cui all'art. 34 comma 1 del Codice dei Contratti Pubblici, D.Lgs. 163/06 (di seguito Codice).

I requisiti di partecipazione, **pena l'esclusione dalla gara**, sono i seguenti:

- $\Rightarrow$  requisiti di carattere generale
	- a) non trovarsi in nessuna delle condizioni di esclusione dalla partecipazione alle procedure di gara ad evidenza pubblica previste dall'art. 38 del Codice e da ogni altra disposizione legislativa e regolamentare;
- $\Rightarrow$  requisiti di carattere tecnico-professionale
	- b) elencare i principali servizi di progettazione grafica ed architetturale e realizzazione di siti web per pubbliche amministrazioni, erogati nel triennio 2011-2012-2013, con l'indicazione specifica della prestazione eseguita, dei destinatari, degli importi, del periodo di riferimento, dell'indirizzo internet e di contatti utili del committente. In tale elenco devono figurare **almeno tre siti web**;
	- c) elencare i principali servizi di progettazione grafica ed architetturale, realizzazione e gestione operativa di siti web, erogati nel triennio 2011-2012- 2013, a favore di committenti pubblici e/o privati, con l'indicazione specifica della prestazione eseguita, dei destinatari, degli importi, del periodo di riferimento, dell'indirizzo internet e di contatti utili del committente. In tale elenco devono figurare **almeno sei siti web** ed il raggiungimento di un **valore delle commesse complessivo non inferiore a Euro 100.000,00** al netto dell'IVA;
	- d) disporre di **figure professionali** con specifica competenza come:
		- d1) analista/programmatore con capacità di coordinamento progettuale, con almeno 4 (quattro) anni di esperienza nel ruolo;
		- d2) amministratore di sistema/piattaforma di gestione dei contenuti web, con almeno 4 (quattro) anni di esperienza nel ruolo;
		- d3) architetto progettista e *designer* di siti web, con almeno 4 (quattro) anni di esperienza nel ruolo
		- d4) gestore dei contenuti web (content manager), con almeno 4 (quattro) anni di esperienza nel ruolo.

Le competenze di cui sopra devono essere assolte da **almeno 3 (tre) persone** ciascuna delle quali soddisfi i requisiti di anzianità nel ruolo, anche se con capacità in parte o in tutto sovrapponibili. Per ciascuno dei soggetti individuati dal concorrente devono essere indicati, dati anagrafici, titoli di studio e professionali e a quali dei servizi elencati ai precedenti punti b) e c) hanno singolarmente partecipato e con quali specifiche funzioni.

A tal fine devono essere rese idonee dichiarazioni ai sensi del D.P.R. 445/2000 conformemente a quanto indicato nel successivo art. 5.

Si applicano le disposizioni in materia di raggruppamenti temporanei e consorzi di cui al Codice e al D.P.R. 207/2010 (Regolamento di attuazione del Codice, di seguito Regolamento).

Le imprese, ivi compresi i consorzi di cui all'art. 34, comma 1, lett. b) e c) del Codice, ammesse a procedura di concordato preventivo con continuità aziendale di cui all'art. 186 bis del R.D. n. 267/1942 modificato con D.L. 22 giugno 2012, n. 83 convertito dalla L. 7 agosto 2012, n. 134 possono concorrere alle condizioni previste nel citato articolo, anche riunite in raggruppamento temporaneo di imprese, purché non rivestano la qualità di mandataria e sempre che le altre imprese aderenti al raggruppamento non siano assoggettate ad una procedura concorsuale. La suddetta condizione prevista per i raggruppamenti temporanei di imprese vale anche per gli altri soggetti di cui all'art. 34, comma 1, lettere e) e f) del Codice (consorzi ordinari di concorrenti e G.E.I.E).

Resta ferma la facoltà di avvalimento da esercitarsi nelle forme prescritte dall'art. 49 del Codice.

### **ART. 4 – MODALITA' DI SVOLGIMENTO DELLA GARA**

**4.1** - La procedura di scelta del contraente si svolge in modalità telematica e tutta la documentazione di gara è consultabile sul *Sistema Telematico Acquisti Regionale della Toscana (START) – Scuola Superiore Sant'Anna e Scuola Normale Superiore* accessibile all'indirizzo: https://start.e.toscana.it/santanna-normale/. Le offerte dovranno essere formulate dagli operatori economici e ricevute dalla Amministrazione aggiudicatrice esclusivamente per mezzo del Sistema sopra indicato.

Per quanto attiene alle modalità di presentazione delle offerte e quelle relative allo svolgimento della procedura di selezione, si aggiungono al presente Disciplinare le "Norme tecniche di funzionamento del Sistema Telematico di Acquisto di Regione Toscana per la Scuola Superiore di Sant'Anna e la Scuola Normale Superiore". Non è consentita l'invio dell'offerta con altre modalità.

### **4.2. - Comunicazioni dell'Amministrazione**

Tutte le **comunicazioni** nell'ambito della procedura di gara avvengono mediante spedizione di messaggi di posta elettronica. Le comunicazioni agli utenti si danno per eseguite con la spedizione effettuata alla casella di posta elettronica indicata dal concorrente ai fini della procedura telematica di acquisto nella "domanda di partecipazione e scheda di rilevazione relativa ai requisiti di ordine generale" di cui al successivo art. 6 punto A.1. Le comunicazioni sono anche replicate sul sito nell'area relativa alla gara riservata al singolo concorrente. Il concorrente si impegna a comunicare eventuali cambiamenti di indirizzo di posta elettronica. In assenza di tale comunicazione l'Amministrazione e il Gestore non sono responsabili per l'avvenuta mancanza di comunicazione.

Eventuali comunicazioni aventi carattere generale, da parte dell'Amministrazione, inerenti la documentazione di gara o relative ai chiarimenti forniti, vengono pubblicate sul Sito nell'area riservata alla gara.

**Attenzione**: Il Sistema Telematico di Acquisti Regionale della Toscana - *Scuola Superiore Sant'Anna e Scuola Normale Superiore* utilizza la casella denominata **noreply@regione.toscana.it** per inviare tutti i messaggi di posta elettronica.

I concorrenti sono tenuti a controllare che le mail inviate dal sistema non vengano respinte né trattate come Spam dal proprio sistema di posta elettronica e, in ogni caso, a verificare costantemente sul sistema la presenza di comunicazioni.

Per la consultazione delle comunicazioni ogni concorrente deve:

1. Accedere all'area riservata del sistema tramite le proprie credenziali (userid e password)

2. Selezionare la gara di interesse

### 3. Selezionare "comunicazioni ricevute" tra le voci di menu previste dal sistema.

### **4.3 - Richiesta di chiarimenti da parte degli operatori economici**

Le eventuali **richieste di chiarimenti** relative alla gara in oggetto, dovranno essere formulate attraverso l'apposita sezione **"chiarimenti**", nell'area riservata alla presente gara, all'indirizzo: https://start.e.toscana.it/santanna-normale/. Attraverso lo stesso mezzo la Scuola Superiore Sant'Anna provvederà a fornire le risposte. L'Amministrazione garantisce una risposta a tutti i chiarimenti che perverranno entro

il 11/09/2014.

### **N.B. GLI UFFICI DELLA SCUOLA SUPERIORE SANT'ANNA RESTANO CHIUSI DAL 11 AL 22 AGOSTO 2014. PERTANTO LE RICHIESTE DI CHIARIMENTI PERVENUTE SARANNO PRESE IN CARICO E GESTITE DOPO TALE PERIODO**

### **4.4 - Requisiti informatici per partecipare alla procedura telematica**

La partecipazione alle procedure di scelta del contraente svolte telematicamente è aperta, previa identificazione, a tutti gli operatori economici interessati o invitati, in possesso dei requisiti richiesti dalla singola procedura di gara.

Per poter operare sul sistema gli Utenti dovranno essere dotati della necessaria strumentazione e più precisamente:

### > **Configurazione hardware** di una postazione tipo per l'accesso al sistema:

- Memoria RAM 2 GB o superiore;
- Scheda grafica e memoria on-board;
- Monitor di risoluzione 800x600 pixel o superiori;
- Accesso a internet ADSL a 640 kbit/s
- > Tutti gli **strumenti** necessari al corretto funzionamento di una normale postazione (es. tastiere, mouse, video, stampante etc.);
- > Sulla postazione, dovrà essere disponibile un **browser** per la navigazione su internet fra i seguenti:
	- Microsoft Internet Explorer 6.0 o superiori;
	- Mozilla Firefox 9.0 o superiori;
- > Inoltre devono essere presenti i **software** normalmente utilizzati per l'editing e la lettura dei documenti tipo (elenco indicativo):
	- MS Office
	- Open Office o Libre Office
	- Acrobat Reader o altro lettore documenti .PDF

Va ricordato che per garantire una maggiore riservatezza delle trasmissioni viene richiesto certificato SSL con livello di codifica a 128bit.

I titolari o legali rappresentanti o procuratori degli operatori economici che intendono partecipare all'appalto dovranno essere in possesso di un certificato di firma digitale in corso di validità rilasciato da un organismo incluso nell'elenco pubblico dei certificatori tenuto da DigitPA, secondo quanto previsto dal Codice dell'Amministrazione Digitale (art. 29 c.1) e specificato dal DPCM 30 marzo 2009, nonché del relativo software per la visualizzazione e la firma di documenti digitali.

Per garantire il massimo livello di sicurezza nelle connessioni telematiche si invitano gli operatori, ove possibile, a dotarsi anche di un certificato di autenticazione digitale in corso di validità rilasciato da un organismo incluso nell'elenco pubblico dei certificatori, tenuto da DigitPA.

### **4.5. – Termine per la presentazione delle offerte e modalità di identificazione sul sistema telematico**

Per partecipare alla gara, **entro e non oltre le ore 12:30:00 del 19/09/2014**, gli operatori economici interessati dovranno identificarsi sul *Sistema Telematico Acquisti Regionale della Toscana – Scuola Superiore Sant'Anna e Scuola Normale Superiore* – accessibile all'indirizzo: https://start.e.toscana.it/santanna-normale/ ed inserire la documentazione di cui al successivo art. 5.

Per identificarsi, i fornitori dovranno completare la procedura di registrazione on line presente sul Sistema. La registrazione, completamente gratuita, avviene preferibilmente utilizzando un certificato digitale di autenticazione, in subordine tramite userid e password. Il certificato digitale e/o la userid e password utilizzati in sede di registrazione sono necessari per ogni successivo accesso ai documenti della procedura.

L'utente è tenuto a non diffondere a terzi la chiave di accesso (User ID), a mezzo della quale verrà identificato dalla Stazione Appaltante, e la password.

Istruzioni dettagliate su come completare la procedura di registrazione sono disponibili sul sito stesso nella sezione dedicata alla procedura di registrazione o possono essere richieste al **Call Center del gestore del Sistema Telematico al numero 02/86838415 - 38, o all'indirizzo di posta elettronica: [infopleiade@i](mailto:infopleiade@i-faber.com)[faber.com](mailto:infopleiade@i-faber.com)**.

### **4.6. – Svolgimento delle sedute di gara**

**Il giorno 23/09/2014, alle ore 10.00,** in seduta pubblica, presso gli uffici della Scuola in Pisa, Via Santa Cecilia n. 3, il Responsabile del procedimento di gara provvederà all'apertura delle buste virtuali contenenti la documentazione pervenuta tramite il sistema telematico entro il termine ultimo previsto al precedente paragrafo 4.5.

Qualora si rendesse necessario modificare la data e/o l'ora della suddetta seduta pubblica, ne sarà data tempestiva comunicazione attraverso il sistema *START – Scuola Superiore Sant'Anna e Scuola Normale Superiore* nella sezione "Comunicazioni dell'Amministrazione" all'interno della home page della procedura di gara.

A tale seduta potranno assistere gli incaricati di ciascun concorrente dotati di rappresentanza legale oppure muniti di delega o procura, appositamente esibita assieme a un documento di identità in corso di validità.

Nello specifico, nella suddetta seduta pubblica, il Responsabile del procedimento:

- apre le buste amministrative e procede all'abilitazione alla gara dei concorrenti che non incorrano in cause di esclusione;
- procede tramite il sistema START al sorteggio ai sensi dell'art. 48, comma 1, del Codice;
- apre, per i concorrenti ammessi alla fase successiva, le buste contenenti le

offerte tecniche di cui al successivo art. 5 lett. B e ne verifica il contenuto;

- trasmette alla Commissione giudicatrice le suddette offerte tecniche.

Con riferimento alla verifica del possesso del requisito di capacità tecnicoprofessionale, da effettuarsi con le modalità previste dall'art. 48 del Codice, l'Amministrazione potrà decidere di effettuare la predetta verifica su tutti i concorrenti ammessi alla procedura.

I concorrenti sorteggiati ai sensi dell'art. 48 del Codice, o in alternativa tutti, dovranno presentare, entro il termine di 10 (dieci) giorni dalla richiesta dell'Amministrazione, la documentazione probatoria a conferma delle dichiarazioni rese in sede di gara inerenti i predetti requisiti tecnico-professionale per la partecipazione. La documentazione probatoria e le modalità della verifica sono specificati nel successivo art. 7.3.

La Commissione giudicatrice procederà, in sedute riservate, alla valutazione delle offerte tecniche ricevute, sia per la verifica della loro conformità ai requisiti tecnici minimi prescritti nel Capitolato Tecnico, sia alla assegnazione dei punti in base ai parametri indicati nel medesimo documento (si veda i successivi artt. 5 punto B e 6).

Terminato l'esame delle offerte tecniche, la Commissione ne comunica l'esito al Responsabile del procedimento, il quale provvede, in una nuova seduta pubblica previamente comunicata ai concorrenti, a:

- dare lettura e trascrivere contestualmente sulla piattaforma START il punteggio di qualità attribuito relativamente alle offerte tecniche esaminate, dichiarando quali concorrenti sono ammessi alla successiva fase della procedura di gara avendo eguagliato o superato le soglie di sbarramento previste nel Capitolato Tecnico;
- aprire le buste chiuse elettronicamente contenenti le offerte economiche. Il sistema telematico, in automatico, procede per ogni concorrente alla valutazione delle offerte economiche, all'attribuzione del relativo punteggio e alla somma dei punteggi attribuiti dalla Commissione giudicatrice, individuando conseguentemente la graduatoria dei partecipanti;
- quindi, il Responsabile del procedimento comunica l'aggiudicazione provvisoria.

### **ART. 5 – MODALITA' DI PRESENTAZIONE DELLE OFFERTE**

Per partecipare alla gara dovrà essere inserita nel sistema telematico, nello spazio relativo alla gara in oggetto, **entro e non oltre il termine perentorio<sup>1</sup> indicato al precedente art. 4,** la seguente documentazione redatta in lingua italiana:

### **A) LA DOCUMENTAZIONE AMMINISTRATIVA A CORREDO DELL'OFFERTA** di cui ai successivi punti **A.1), A.2), A.3), A.4), A.5), A.6).**

 $\overline{a}$  $1$ Il sistema telematico non permette di completare le operazioni di presentazione di una offerta dopo tale termine perentorio.

**B) L'OFFERTA TECNICA**, come indicato di seguito al rispettivo punto. **C) L'OFFERTA ECONOMICA**, come indicato di seguito al rispettivo punto.

**La documentazione di gara richiesta dal presente disciplinare prima di essere firmata digitalmente deve essere convertita in formato PDF/A.**

**N.B. Il concorrente può rinominare i documenti generati da START ("Domanda di partecipazione e scheda di rilevazione relativa ai requisiti di ordine generale" e "Offerta Economica") una volta scaricati sul proprio computer, prima di essere reinseriti a sistema.**

### **A) DOCUMENTAZIONE AMMINISTRATIVA**

**A.1)** La **DOMANDA DI PARTECIPAZIONE e SCHEDA DI RILEVAZIONE RELATIVA AI REQUISITI DI ORDINE GENERALE** recante le dichiarazioni sostitutive di certificazione o di atto notorio da rendersi ai sensi del D.P.R. 445/2000.

**La "domanda di partecipazione e scheda di rilevazione relativa ai requisiti di ordine generale", contiene le dichiarazioni che gli operatori economici partecipanti alla gara devono rendere all'Amministrazione, ai sensi dell'art. 38 del Codice nonché ai sensi della normativa vigente sulla partecipazione alle gare d'appalto, ad esclusione di quelle di cui alle lett. b), c), m-ter), comma 1, art. 38, del Codice, che dovranno essere rese secondo le modalità A.1.1 o A.1.2 di seguito specificate**.

Il concorrente, dopo essersi identificato sul sistema come precisato al precedente art. 5.5 del presente disciplinare, dovrà:

- **Accedere allo spazio dedicato alla gara sul sistema telematico;**
- **Compilare** i form on line:
	- **"Forma di partecipazione / Dati identificativi"** (passo 1 della procedura di presentazione offerta);
	- **"Modelli dinamici: inserimento dati"** (passo 3 della procedura di presentazione offerta).
- Scaricare sul proprio pc il documento "domanda e scheda" generato dal sistema e relativo alla "domanda di partecipazione e scheda di rilevazione relativa ai requisiti di ordine generale";
- **Firmare digitalmente** il documento "domanda e scheda" generato dal sistema. Il documento deve essere firmato digitalmente dal titolare o legale rappresentante o procuratore del soggetto concorrente che rende le dichiarazioni ivi contenute;
- **Inserire** nel sistema il documento "domanda e scheda" firmato digitalmente nell'apposito spazio previsto.

L'operatore economico deve indicare, **nel Form on-line "Forma di partecipazione/Dati identificativi",** tutti i soggetti che **ricoprono o i soggetti cessati che abbiano ricoperto** nell'anno antecedente la data di pubblicazione del bando di gara le cariche di:

- **amministratore munito del potere di rappresentanza;**
- **direttore tecnico;**

nonché nel campo soci

- **per le SNC, indicare i soci**;
- **per le SAS, indicare i soci specificando se accomandatari o accomandanti**;
- **per gli studi associati, indicare i componenti come risulta dall'atto di associazione**;
- **per altri tipi di società o consorzio** indicare:
	- o in presenza di **socio unico persona fisica**, il nominativo del socio e che si tratta di socio unico; **in caso di società con meno di quattro soci, in presenza di socio di maggioranza persona fisica** il nominativo dello stesso;
	- o in caso di **società con due soci persone fisiche entrambi titolari ciascuno del 50% del capitale** indicare entrambi i nominativi;
	- o quando non ricorrano le ipotesi sopra indicate, nel campo soci, scrivere *"assenti"*
- per le altre forme di partecipazione, nel campo soci, scrivere *"assenti"*.

L'operatore economico, in relazione ad eventuali **soggetti cessati che abbiano ricoperto** nell'anno antecedente la data di pubblicazione del bando di gara le cariche di cui sopra e indicati nel Form on-line, deve, nel medesimo Form on-line, alternativamente:

- **dichiarare l'insussistenza**, nei confronti degli stessi, di provvedimenti di cui all'art. 38, comma 1, lett. c), del Codice;
- **dichiarare la sussistenza**, nei confronti degli stessi, di provvedimenti di cui all'art. 38, comma 1, lett. c), del Codice, **e allegare altresì nella "Documentazione amministrativa aggiuntiva",** idonea documentazione tesa a dimostrare che vi sia stata completa ed effettiva dissociazione della condotta penalmente sanzionata da parte dell'impresa. La documentazione comprovante tale dissociazione deve essere inserita, da parte del medesimo operatore economico partecipante alla gara.

### **DICHIARAZIONI DA RENDERE AI SENSI DELL'ART. 38 COMMA 1 LETTERE B), C), M-TER)**

L'operatore economico, in relazione **ai soggetti che ricoprono le cariche di cui sopra al momento della presentazione dell'offerta** e indicati nel Form on-line (fatta eccezione per gli eventuali soggetti cessati)**, deve rendere le dichiarazioni ai sensi art. 38 comma 1 lett. b), c), m-ter) del Codice** relativamente all'insussistenza di cause di esclusione dalle gare di appalto.

Tali dichiarazioni dovranno essere presentate in una delle due modalità di seguito indicate:

**A.1.1** – **singolarmente da ciascuno dei soggetti** che ricoprono le cariche di cui all'art. 38, comma 1 lettera b) e c), del Codice, utilizzando l'**apposito modello disponibile nella documentazione di gara denominato Modello A.1.1. - "Dichiarazione art. 38, comma 1, lett. b), c), m-ter) del Codice resa singolarmente da ciascuno dei soggetti**", nel quale il soggetto sottoscrittore, oltre alla dichiarazione di insussistenza di cause di esclusione dalle gare di appalto, dovrà indicare tutte le eventuali condanne penali riportate ivi comprese quelle per le quali abbia beneficiato della non menzione. Ogni **dichiarazione** deve essere firmata digitalmente da ciascun soggetto dichiarante;

#### oppure

**A.1.2** - **a cura di persona munita del potere di rappresentanza in relazione alla propria posizione e in relazione alla posizione di tutti i soggetti** che ricoprono **una delle cariche di cui all'art. 38, comma 1, lett. b) e c) del Codice,** utilizzando l'**apposito modello disponibile nella documentazione di gara denominato Modello A.1.2. – "Dichiarazione art. 38, comma 1, lettere b), c), m-ter) del Codice resa dal legale rappresentante per sé e per gli altri soggetti",** nel quale oltre alla dichiarazione di insussistenza di cause di esclusione dalle gare di appalto dovranno essere indicate, relativamente a tutti i soggetti, tutte le eventuali condanne penali riportate ivi comprese quelle per le quali abbiano beneficiato della non menzione. Tale **dichiarazione** deve essere firmata digitalmente dal dichiarante munito del potere di rappresentanza.

Ogni **dichiarazione resa ai sensi art. 38 comma 1 lettere b), c), m-ter), Codice**, con le modalità sopra indicate, deve essere inserita nell'apposito spazio predisposto sul sistema telematico da parte dell'operatore economico partecipante alla gara.

### **OPERATORI RIUNITI (Raggruppamento temporaneo di concorrenti, Consorzio ordinario di concorrenti, GEIE)**

### **Nel caso in cui l'operatore economico partecipi alla gara come operatore riunito:**

- la mandataria dovrà compilare, per sé e per conto di ciascuno dei membri dell'operatore riunito, i rispettivi form on line, per procedere alla generazione della corrispondente "domanda di partecipazione e scheda di rilevazione relativa ai requisiti di ordine generale". I form on line corrispondenti ad ogni membro dell'operatore riunito vanno compilati secondo le indicazioni e con le prescrizioni sopra riportate, comprese le dichiarazioni in relazione a eventuali soggetti cessati dalla carica nell'anno antecedente la data di pubblicazione del bando di gara;
- per ogni membro dell'operatore riunito dovranno essere specificate, all'interno dell'apposito spazio previsto per "R.T.I. e forme multiple":
	- 1. la quota percentuale di apporto dei requisiti tecnico-professionali relativamente a tutti i membri dell'operatore riunito;
	- 2. le parti della prestazione e la relativa quota percentuale o le prestazioni che saranno eseguite da tutti i membri dell'operatore riunito;
	- 3. la quota percentuale di esecuzione rispetto al totale delle prestazioni oggetto dell'appalto relativa a tutti i membri del medesimo operatore riunito;
- ognuno dei membri dell'operatore riunito dovrà:
- firmare digitalmente la "domanda di partecipazione e scheda di rilevazione relativa ai requisiti di ordine generale" generati dal sistema e ad essi riferiti;
- rendere le **dichiarazioni**, **ai sensi art. 38 comma 1 lett. b), c), mter) del Codice,** relativamente all'insussistenza di cause di esclusione dalle gare di appalto secondo le **modalità A.1.1 o A.1.2,**  indicate precedentemente, in riferimento a tutti i soggetti che ricoprono le cariche di cui al medesimo art. 38 comma 1 lett. b) e c), indicati nella rispettiva "domanda di partecipazione e scheda di rilevazione relativa ai requisiti di ordine generale".

Tutta la suddetta documentazione prodotta da ciascuno dei membri dell'operatore riunito deve essere inserita nell'apposito spazio predisposto sul sistema telematico da parte dell'operatore economico indicato quale impresa mandataria e abilitato ad operare sul sistema START.

**Nel caso di partecipazione di raggruppamento temporaneo, Consorzio ordinario di concorrenti o di G.E.I.E. già costituiti deve essere**, inoltre, **prodotta ed inserita,** nell'apposito spazio, da parte dell'operatore economico indicato quale impresa mandataria ed abilitato ad operare sul sistema START :

- **Copia autentica**, rilasciata dal notaio, **dell'ATTO DI COSTITUZIONE di RTI /CONSORZIO ORDINARIO DI CONCORRENTI /GEIE**, redatto nella forma minima della scrittura privata autenticata, con le prescrizioni di cui all'art. 37, commi 14 e 15, del Codice, in formato elettronico o mediante scansione del documento cartaceo.

### **CONSORZI ART. 34, COMMA 1, LETTERE b) e c)**

**Nel caso in cui l'operatore economico partecipante alla gara sia un consorzio di cui all'art. 34, comma 1, lett. b) o lettera c) del Codice deve:**

- **compilare i form on line** per procedere alla generazione della corrispondente "domanda di partecipazione e scheda di rilevazione relativa ai requisiti di ordine generale", **specificando la tipologia di consorzio** (consorzio lett. b) o consorzio lett. c), comma 1, art. 34 del Codice), **indicando le consorziate esecutrici** e rendendo le dichiarazioni in riferimento a **eventuali soggetti cessati** dalla carica **secondo le indicazioni sopra riportate**;
- firmare digitalmente la "domanda di partecipazione e scheda di rilevazione relativa ai requisiti di ordine generale" generata dal sistema;
- rendere le **dichiarazioni**, **ai sensi art. 38 comma 1 lett. b), c), m-ter)** del Codice, relativamente all'insussistenza di cause di esclusione dalle gare di appalto secondo le **modalità indicate** ai precedenti **punti A.1.1 o A.1.2** in riferimento a tutti i soggetti che ricoprono le cariche di cui al medesimo art. 38 comma 1 lett. b) e c), indicati nella "domanda di partecipazione e scheda di rilevazione relativa ai requisiti di ordine generale".

**Ogni impresa consorziata per la quale il consorzio concorre indicata nella "domanda di partecipazione e scheda di rilevazione relativa ai requisiti di**  **ordine generale" riferita al consorzio di cui all'art. 34, comma 1, lett. b) e c) del Codice** deve:

- rendere, utilizzando l'apposito **Modello A.1.3 "SCHEDA CONSORZIATA"** disponibile nella documentazione di gara, le dichiarazioni sostitutive di certificazione o di atto notorio, ai sensi del D.P.R. 445/2000, comprese le dichiarazioni in riferimento a **eventuali soggetti cessati** dalla carica **secondo le indicazioni sopra riportate**. La **"SCHEDA CONSORZIATA"** deve essere sottoscritta con firma digitale dal dichiarante munito del potere di rappresentanza**;**
- rendere le **dichiarazioni**, **ai sensi art. 38 comma 1 lett. b), c), m-ter) del Codice**, relativamente all'insussistenza di cause di esclusione dalle gare di appalto secondo le **modalità A.1.1 o A.1.2,** indicate precedentemente, in riferimento a tutti i soggetti che ricoprono le cariche di cui al medesimo art. 38 comma 1 lett. b) e c), indicati nel modello **"SCHEDA CONSORZIATA"**;

La "scheda consorziata" e ogni **dichiarazione resa ai sensi art. 38 comma 1 lett. b), c), m-ter, del Codice** con le modalità sopra indicate, deve essere inserita nell'apposito spazio previsto sul sistema telematico dal Consorzio.

Qualora il Consorzio partecipi alla procedura di gara come membro di raggruppamento temporaneo di concorrenti o di consorzio ordinario di concorrenti o di G.E.I.E. la "scheda consorziata" contenente le dichiarazioni sostitutive di certificazione o di atto notorio, ai sensi del D.P.R. 445/2000, rese dal titolare o legale rappresentante o procuratore di ogni impresa consorziata per la quale il consorzio concorre e firmata digitalmente dagli stessi, dovrà essere inserita a sistema a cura del soggetto indicato quale mandatario.

**Le imprese consorziate per le quali il consorzio concorre non devono trovarsi nella situazione di cui all'art. 186 bis R.D. 267/1942.**

### **CONCORDATO PREVENTIVO CON CONTINUITA' AZIENDALE**

Le imprese, ivi compresi i consorzi di cui all'art. 34, comma 1, lettere b) e c) del D.Lgs. 163/2006, **ammesse a concordato preventivo con continuità aziendale** di cui all'art. 186 bis del R.D. n. 267/1942 e s.m.i. devono dichiarare nell'apposito spazio del form on line **Modelli dinamici: inserimento dati:**

- **di essere stata ammessa a concordato preventivo con continuità aziendale** di cui all'art. 186 – bis del regio decreto 16/03/1942 n. 267, **oppure di aver depositato il ricorso per essere ammessa a concordato preventivo** con continuità aziendale di cui all'articolo 186-bis del regio decreto 16 marzo 1942, n. 267 ed è stata autorizzata dal Tribunale con contestuale indicazione del Tribunale e degli estremi dell'autorizzazione;
- **l'impresa ausiliaria** di cui all'art. 186 bis del RD 267/1942 (denominazione/ragione sociale, codice fiscale e partita IVA)
- **il nominativo del professionista che ha redatto la relazione di cui all'art. 186 – bis del R.D. 267/1942 e che lo stesso è in possesso dei requisiti di cui all'art. 67** terzo comma, lettera d) **del medesimo regio decreto.**

L'operatore economico, all'interno del medesimo form on line, deve altresì, alternativamente:

- a) **indicare**, nel caso in cui l'impresa ausiliaria individuata ex art. 186-bis R.D. 267/1942, ai sensi dell'art. 49, comma 2, lett. g), del D.Lgs. 163/2006, appartenga al medesimo gruppo, il **legame giuridico ed economico esistente nel gruppo**;
- b) **indicare** che viene prodotto il **CONTRATTO**, ai sensi dell'art. 49, comma 2, lett. f), del D.Lgs. 163/2006, in virtù del quale l'impresa ausiliaria ex art. 186-bis R.D. 267/1942 si **obbliga** nei confronti del concorrente a **mettere a disposizione** le **risorse** necessarie per tutta la durata dell'appalto e a **subentrare al concorrente** nel caso in cui questo fallisca nel corso della gara ovvero dopo la stipulazione del contratto, ovvero non sia per qualsiasi ragione più in grado di dare regolare esecuzione all'appalto.

L'operatore economico deve inoltre **inserire negli appositi spazi** del sistema telematico:

- nel caso di cui sopra alla lettera b) il **contratto** in originale in formato elettronico firmato digitalmente dai contraenti, oppure mediante scansione della copia autentica dell'originale cartaceo rilasciata dal notaio;
- **la relazione di un professionista**, ai sensi del comma 4 dell'art. 186-bis R.D. 267/1942, in possesso dei requisiti di cui all'articolo 67, terzo comma, lett. d) del medesimo decreto, che attesta la conformità al piano di concordato di cui all'art. 161 del R.D. 267/1942 e la ragionevole capacità di adempimento del contratto, in originale in formato elettronico firmato digitalmente dal professionista. Qualora non sia disponibile l'originale in formato elettronico e firmato digitalmente, il concorrente dovrà inserire nel sistema la scansione della relazione originale cartacea sottoscritta dal professionista.

In caso di raggruppamento temporaneo di imprese, consorzio ordinario di concorrenti o G.E.I.E., ai sensi del comma 6 dell'art. 186-bis R.D. 267/1942, solo una delle imprese mandanti facente parte dell'operatore riunito potrà trovarsi nella situazione ivi contemplata e pertanto dovrà rendere le dovute dichiarazioni e produrre la relativa documentazione secondo quanto indicato sopra. L'inserimento di tutta la documentazione prodotta dall'impresa mandante, nonché la materiale compilazione del form on line ad essa riferito, avviene a cura del soggetto indicato come mandatario.

**L'impresa ausiliaria ex art. 186-bis R.D. 267/1942 indicata dall'operatore economico nella "domanda di partecipazione e scheda di rilevazione relativa ai requisiti di partecipazione"**, deve:

- rendere, utilizzando l'apposito **Modello A.1.4 "SCHEDA AUSILIARIA EX ART. 186-BIS R.D. 267/1942",** disponibile nella documentazione di gara, le dichiarazioni ivi previste, sostitutive di certificazione o di atto notorio, ai sensi del D.P.R. 445/2000, e le altre prescrizioni previste dall'art. 186-bis R.D. 267/1942, nonché le dichiarazioni in riferimento a **eventuali soggetti cessati** dalla carica **secondo le indicazioni sopra riportate**. Il modello contenente le dichiarazioni dell'impresa ausiliaria deve essere sottoscritto con firma digitale dal dichiarante munito del potere di rappresentanza;

- rendere le **dichiarazioni**, **ai sensi art. 38 comma 1 lett. b), c), m-ter) del Codice**, relativamente all'insussistenza di cause di esclusione dalle gare di appalto secondo le **modalità A.1.1 o A.1.2,** indicate precedentemente, in riferimento a tutti i soggetti che ricoprono le cariche di cui al medesimo art. 38 comma 1 lett. b) e c) e indicati nel Modello "**SCHEDA AUSILIARIA EX ART. 186-BIS R.D. 267/1942"**.

Il modello contenente le dichiarazioni dell'impresa ausiliaria ex art. 186 bis R.D. 267/1942 e ogni **dichiarazione resa ai sensi art. 38 comma 1 lett. b), c), m-ter), del Codice** con le modalità sopra indicate, deve essere inserito nell'apposito spazio previsto sul sistema telematico da parte dell'**operatore economico** partecipante alla gara ovvero, in caso di Raggruppamento temporaneo di concorrenti, Consorzio ordinario di concorrenti, GEIE, da parte della mandataria.

### **L'impresa ausiliaria individuata dal concorrente non deve, a sua volta, trovarsi nella situazione di cui all'art. 186 bis R.D. 267/1942.**

**In ogni caso i concorrenti che dichiarano di trovarsi in una situazione ex art. 186 bis R.D. 267/1942. non possono ricorrere a più di una impresa ausiliaria**

### **SUBAPPALTO**

Per i servizi oggetto del presente appalto è ammesso il subappalto, di cui all'art. 118 del Codice entro il 30% del valore del contratto.

L'operatore economico che si voglia avvalere del subappalto deve indicare al momento della presentazione dell'offerta, pena la successiva non autorizzazione al subappalto stesso, le parti della prestazione e la relativa quota percentuale che intende subappaltare secondo le modalità di seguito indicate. Al fine dell'autorizzazione e prima dell'affidamento del subappalto, il contraente dovrà presentare richiesta scritta alla Scuola specificando le attività che intende subappaltare nell'ambito di quanto indicato in sede di offerta, e indicare l'impresa subappaltatrice.

Dunque, nel caso di **subappalto** l'operatore economico dovrà indicare nell'apposito spazio presente sul form on line relativo alla "domanda di partecipazione e scheda di rilevazione relativa ai requisiti di ordine generale" le parti della prestazione e la relativa quota percentuale che intende subappaltare.

**Nel caso di Raggruppamento temporaneo di concorrenti, Consorzio ordinario di concorrenti, GEIE, ognuno dei membri dell'operatore riunito deve indicare le medesime** parti della prestazione e la medesima, relativa, quota percentuale che l'operatore riunito intende subappaltare.

# **A.2)** La **"SCHEDA DI RILEVAZIONE REQUISITI TECNICO-PROFESSIONALI"**,

recante le dichiarazioni sostitutive di certificazione o di atto notorio da rendersi ai sensi dell'art. 47 del D.P.R. 445/2000.

La **"scheda di rilevazione requisiti tecnico-professionali",** contenente le dichiarazioni sul possesso dei requisiti di cui all'art. 3 del presente Disciplinare, **dovrà essere compilata** utilizzando l'apposito modello disponibile nella documentazione di gara.

Tale scheda dovrà essere sottoscritta con firma digitale dal titolare o legale rappresentante o procuratore del soggetto concorrente ed inserita sul sistema telematico nell'apposito spazio previsto.

Nel caso di **raggruppamento temporaneo di concorrenti** ciascun soggetto facente parte del Raggruppamento temporaneo di concorrenti, dovrà compilare e firmare digitalmente la propria "scheda di rilevazione requisiti tecnico-professionali". L'inserimento nel sistema delle schede avviene a cura del soggetto indicato quale mandatario.

Nel caso di **consorzio di cui all'art. 34, comma 1, lett. b) o lettera c) del Codice**, nella "scheda di rilevazione requisiti tecnico-professionali" dovranno essere indicate le imprese consorziate esecutrici che apportano il requisito richiesto. Tale scheda dovrà essere sottoscritta con firma digitale dal titolare o legale rappresentante o procuratore del consorzio ed inserita sul sistema telematico nell'apposito spazio previsto.

**A.3)** La **GARANZIA PROVVISORIA di cui all'art. 75 del Codice**, a garanzia della serietà e della irrevocabilità dell'offerta e, in particolare, dell'autenticità della certificazione prodotta e della veridicità delle dichiarazioni rese nell'offerta medesima, della obbligazione di sottoscrivere il contratto in ipotesi di aggiudicazione dell'appalto, per gli importi indicati nella successiva tabella, **con validità di almeno 180 giorni dalla data di scadenza della presentazione dell'offerta**, costituita, a scelta dell'offerente, **sotto forma di cauzione o di fideiussione** a favore della **Scuola Superiore Sant'Anna – Piazza Martiri della Libertà 33 – 56127 Pisa**.

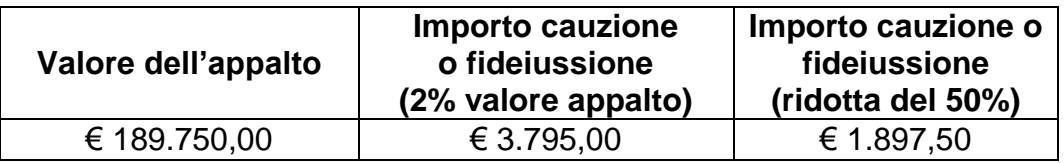

**A.3.1)** - La cauzione può essere costituita, a scelta dell'offerente, in contanti o in titoli del debito pubblico garantiti dallo Stato al corso del giorno del deposito, presso una sezione di tesoreria provinciale dello Stato (qualsiasi filiale provinciale della Banca d'Italia), a titolo di pegno. Si precisa che il deposito è infruttifero. La quietanza dovrà riportare, quale causale, la dicitura **"Garanzia a corredo dell'offerta relativa alla procedura di gara, svolta in modalità telematica, per l'appalto di progettazione e realizzazione del nuovo portale istituzionale della Scuola Superiore Sant'Anna - CIG 58570140DB.**

Nel caso di **raggruppamento temporaneo di concorrenti o di consorzio ordinario di concorrenti o di G.E.I.E.**, dalla quietanza attestante l'avvenuto deposito, dovranno risultare tutte le imprese facenti parte del raggruppamento o del consorzio o G.E.I.E. e l'impresa mandataria.

### **La scansione della quietanza di cui sopra deve essere inserita, dal soggetto abilitato ad operare sul sistema START, nell'apposito spazio previsto.**

**A.3.2)** - La fideiussione, a scelta dell'offerente, può essere bancaria o assicurativa o rilasciata dagli intermediari finanziari iscritti nell'albo di cui all'art. 106 del decreto legislativo 1 settembre 1993 n. 385, che svolgono in via esclusiva o prevalente attività di rilascio di garanzie e che sono sottoposti a revisione contabile da parte di una società di revisione iscritta nell'albo previsto dall'articolo 161 del decreto legislativo 24 febbraio 1998, n. 58. La fideiussione dovrà riportare, quale causale, la dicitura **"Garanzia a corredo dell'offerta relativa alla procedura di gara, svolta in modalità telematica, per l'appalto di progettazione e realizzazione del nuovo portale istituzionale della Scuola Superiore Sant'Anna - CIG 58570140DB.**

**A.3.2.1)** - La fideiussione deve recare **la firma di un soggetto autorizzato a rilasciare fideiussione** per conto dell'istituto, banca, azienda o compagnia di assicurazione e deve prevedere espressamente:

- la rinuncia al beneficio della preventiva escussione del debitore principale;

- la rinuncia all'eccezione di cui all'art. 1957 comma 2 del codice civile;

- l'operatività della garanzia medesima entro 15 (quindici) giorni, a semplice richiesta scritta dell'Amministrazione.

La fideiussione di cui sopra deve essere presentata, in originale, in formato elettronico e firmata digitalmente. Qualora non sia disponibile l'originale in formato elettronico e firmato digitalmente, gli offerenti dovranno inserire nel sistema la scansione della fideiussione originale cartacea.

Nel caso di **raggruppamento temporaneo di concorrenti o di consorzio ordinario di concorrenti o di G.E.I.E.** la fideiussione deve essere intestata a tutte le imprese facenti parte del raggruppamento, oppure intestata all'impresa dichiarata capogruppo con l'indicazione esplicita della copertura del rischio anche per tutte le altre imprese facenti parte del raggruppamento o del consorzio o di G.E.I.E.

**A.3.3)** - Ai sensi dell'art. 75 comma 7 del Codice **l'importo della garanzia indicato al punto A.3) può essere ridotto del 50%** (l'importo ridotto è indicato nella precedente tabella) per i soggetti partecipanti che abbiano dichiarato nella "domanda di partecipazione e scheda di rilevazione relativa ai requisiti di ordine generale" di cui al punto A.1) di essere in possesso di certificazione del sistema di qualità conforme alle norme europee in corso di validità alla data di scadenza del termine per la presentazione dell'offerta, con l'indicazione del soggetto certificatore, della serie e della scadenza.

In caso di **raggruppamento temporaneo di concorrenti o di consorzio ordinario di concorrenti o di G.E.I.E.** la dichiarazione di essere in possesso di certificazione del sistema di qualità conforme alle norme europee in corso di validità, deve essere resa da ogni soggetto facente parte del raggruppamento o del consorzio o del G.E.I.E.

**L'operatore economico potrà altresì produrre la/le certificazioni in formato digitale (scansione dell'originale cartaceo), inserendola/e nella "Documentazione amministrativa aggiuntiva".**

**A.4)** L'**IMPEGNO DI UN FIDEIUSSORE** individuato tra i soggetti di cui all'art. 75 comma 3 del Codice **a rilasciare la cauzione definitiva per l'esecuzione del contratto**, di cui all'art. 113 del medesimo Codice, qualora l'offerente risultasse affidatario.

Si evidenzia che:

- nel caso in cui l'offerente presenti la fideiussione di cui al punto A.3.2 **(**fideiussione bancaria o assicurativa), l'impegno può già fare parte integrante del contenuto della fideiussione di cui al punto A.3.2**.**
- nel caso in cui l'offerente abbia costituito cauzione secondo le modalità di cui al precedente punto A.3.1 (deposito in contanti o in titoli del debito pubblico garantiti dallo Stato al corso del giorno del deposito) l'operatore economico deve, separatamente, produrre un ulteriore documento contenente impegno di un fideiussore a rilasciare la garanzia di cui all'art. 113 del Codice per l'esecuzione del contratto considerato che la suddetta cauzione non contiene alcun impegno.

L'impegno di cui sopra deve essere presentato, in originale, in formato elettronico e firmato digitalmente. Qualora non sia disponibile l'originale in formato elettronico e firmato digitalmente, gli offerenti dovranno inserire nel sistema la scansione dell'originale cartaceo dell'impegno a rilasciare cauzione definitiva per l'esecuzione del contratto.

### **A.5) il DOCUMENTO,** tra quelli evidenziati qui di seguito in neretto, attestante **l'avvenuto pagamento a favore dell'Autorità di Vigilanza sui Contratti Pubblici del contributo pari a € 20,00.**

Il pagamento va effettuato, sulla base di quanto disposto dalla deliberazione dell'Autorità per la Vigilanza sui Contratti Pubblici del 05/03/2014 ("Attuazione dell'articolo 1, commi 65 e 67, della legge 23 dicembre 2005, n. 266, per l'anno 2014", pubblicata nella Gazz. Uff. del 17 maggio 2014, n. 113) e delle "Istruzioni relative alle contribuzioni dovute, ai sensi dell'art. 1, comma 67, della L. 23.12.2005 n. 266, di soggetti pubblici e privati in vigore dal 1 gennaio 2014" (vedere il sito [http://www.avcp.it/portal/public/classic/,](http://www.avcp.it/portal/public/classic/) sezione "Contributi in sede di gara"), con le seguenti modalità:

- per eseguire il pagamento è necessario iscriversi *on-line* al Servizio Riscossione Contributi raggiungibile all'indirizzo [http://contributi.avcp.it.](http://contributi.avcp.it/)
- l'operatore economico deve collegarsi al Servizio Riscossione Contributi con le credenziali da questo rilasciate e inserire il codice CIG che identifica la

procedura alla quale intende partecipare. Il sistema consente le seguenti modalità di pagamento della contribuzione:

► *versamento on-line,* mediante carta di credito dei circuiti Visa, MasterCard, Diners, American Express. A riprova dell'avvenuto pagamento, l'utente otterrà la ricevuta di pagamento all'indirizzo di posta elettronica indicato in sede di iscrizione A comprova dell'avvenuto pagamento, il concorrente deve inserire nel sistema, a pena di non abilitazione alla procedura di selezione, **scansione digitale della stampa della ricevuta di pagamento, trasmessa dal "Servizio di riscossione"**;

► *in contanti*, muniti del modello di pagamento rilasciato dal "Servizio di riscossione", presso tutti i punti vendita della rete dei tabaccai lottisti abilitati al pagamento di bollette e bollettini. All'indirizzo<https://www.lottomaticaitalia.it/servizi/homepage.html> è disponibile la funzione "Ricerca punti vendita", per cercare il punto vendita più vicino, dove è attiva, tra le tipologie di servizio previste dalla ricerca, la voce "contributo AVCP". Il concorrente **deve verificare l'esattezza del proprio codice fiscale e del CIG della procedura alla quale intende partecipare** riportati sullo scontrino rilasciato dal punto vendita. A comprova dell'avvenuto pagamento, il partecipante deve inserire nel sistema, a pena di non abilitazione alla procedura di selezione, **la scansione digitale dello scontrino rilasciato dal punto vendita**.

#### **Solo nel caso di avvalimento:**

**A.6) DICHIARAZIONE DELL'IMPRESA AUSILIARIA**, resa con l'apposito modello disponibile nella documentazione di gara, compilato dal titolare o legale rappresentante o procuratore dell'impresa ausiliaria e sottoscritto con firma digitale dello stesso.

**A.6.1) CONTRATTO** di cui all'art. 49, comma 2, lett. f), del Codice, qualora non ricorra l'ipotesi di cui all'art. 49 comma 2 lett. g) del Codice, in:

- originale in formato elettronico firmato digitalmente dai contraenti;

oppure

- scansione della copia autentica dell'originale cartaceo rilasciata dal notaio.

**A.6.2) DICHIARAZIONE DEL CONCORRENTE**, in sostituzione del contratto di cui al punto A.6.1), qualora l'impresa ausiliaria appartenga al medesimo gruppo del concorrente stesso e nella quale viene attestato il legame giuridico ed economico esistente nel gruppo, ai sensi dell'art. 49 comma 2 lett. g) del Codice.

**N.B**. ai sensi dell'art. 88 del D.P.R. 207/2010 il contratto di cui all'art. 49, comma 2, lett. f), del D.Lgs. 163/2006 deve almeno riportare:

- oggetto: le risorse e i mezzi prestati in modo determinato e specifico;
- durata;

- ogni altro elemento utile ai fini dell'avvalimento.

### **B) OFFERTA TECNICA**

Si precisa che nessun elemento di costo riconducibile all'offerta economica presentata e tale da fare capire anticipatamente alla fase di apertura dell'offerta economica stessa il suo contenuto, deve essere contenuto, pena l'esclusione dalla gara, nella documentazione tecnica.

### **Contenuto dell'offerta tecnica**

Ogni concorrente, pena l'esclusione, deve presentare un'offerta tecnica redatta in italiano, costituita dagli elementi descritti nel capitolo 9 del Capitolato Tecnico, secondo la seguente composizione:

- a) un documento contenente:
	- a.1) un esempio della *home page del progetto Sito Istituzionale*, contenente le immagini dei layout, la descrizione delle caratteristiche d'impostazione grafica, comunicativa, di usabilità e facilità nella navigazione sia per la parte tradizionale che per la parte *mobile*, che consenta di valutare lo stile, la grafica, i colori prescelti nonché la struttura dei contenuti illustrati nel capitolo 1 del**Errore. L'origine riferimento non è stata trovata.** Capitolato Tecnico. Deve ssere inclusa l'indicazione di un *link* a pagine realizzative del progetto presentato;
	- a.2) un esempio di *home page di sezione del progetto Sito Istituzionale (pagina di II livello)*, in sezione separata dello stesso documento e con identica modalità di presentazione del punto precedente. Anche in questo caso deve essere inclusa l'indicazione di un *link* a pagine realizzative del progetto presentato;
- b) una relazione contenente la descrizione puntuale e analitica:
	- b.1) degli aspetti tecnologici ed architetturali, in risposta alle richieste contenute nel Capitolato Tecnico per quanto attiene alla piattaforma CMS. Tale descrizione deve illustrare le scelte progettuali del concorrente, che saranno utilizzate dalla Scuola a supporto della valutazione della scheda di cui al successivo punto c). A corredo di quanto sopra, si richiede inoltre al concorrente di fornire un *link* e credenziali per accedere ad una versione *demo* interattiva della piattaforma CMS, come ausilio alla valutazione rispetto ai requisiti tecnici della stessa;
	- b.2) delle *licenze software* per i singoli prodotti offerti, con indicazione delle dimensioni previste (*istanze di processi, numero di processori, tempi, garanzie e modalità di assistenza*);
	- b.3) delle modalità con cui il concorrente intende erogare i servizi di assistenza, helpdesk e manutenzioni richiesti, con particolare riferimento ai criteri di aggiornamento del sistema fornito, alle modalità di comunicazione fra le componenti della Scuola ed il *team* di servizio, alla gestione degli interventi ed ai meccanismi di tracciabilità, trasparenza e misurabilità adottati;
	- b.4) degli eventuali servizi aggiuntivi o migliorativi, in ambito redazionale e comunicativo - inclusi nel prezzo complessivo - rispetto a quanto previsto nel Capitolato Tecnico;
- b.5) del *piano di formazione* del personale della Scuola, secondo quanto richiesto dal Capitolato Tecnico;
- b.6) della struttura organizzativa e della esperienza del *gruppo di lavoro* (*team* di servizio) che sarà effettivamente dedicato all'espletamento del servizio oggetto di affidamento per l'intero periodo contrattuale e che dovrà essere costituito da figure con le competenze professionali richieste ai fini della qualificazione (art. 3 lett. d) del presente Disciplinare) e nel Capitolato Tecnico. La descrizione dovrà includere un organigramma nominativo con il ruolo di ciascuno dei componenti il *gruppo di lavoro* (che preveda almeno un *Responsabile del servizio per la Scuola* ed un *sostituto del Responsabile*) e la motivazione della loro scelta, specificando le rispettive competenze e lo svolgimento pregresso di attività analoghe a quelle richieste dalla Scuola, verso altri committenti e, segnatamente, enti pubblici;
- b.6) di non più di cinque esempi, ritenuti più significativi dal concorrente, di *siti internet già realizzati*, di cui devono essere indicate le tecnologie realizzative adottate, i rispettivi indirizzi internet, il riferimento e contatti dei committenti ed il periodo di realizzazione. La Scuola considererà di particolare rilevanza esempi di siti realizzati per altri Atenei o Centri di ricerca;
- c) la *scheda excel dei requisiti del sistema CMS* soggetti alla valutazione, il cui modello è predisposto dalla stessa Scuola e messa a disposizione tra la documentazione di gara, debitamente compilata.

Tale relazione deve essere costituita da un numero **massimo di 30 pagine in formato A4**, **scritte con carattere 12 TimeNewRoman, interlinea 1,5 e margini 2x2x2x2**.

**Si invitano i concorrenti ad organizzare la relazione tecnica di cui alla sopra elencata lettera b), per sezioni che seguano la stessa sequenza dei suddetti punti da b.1) a b.6), al fine di mantenere chiara la ripartizione tra gli argomenti trattati agevolando l'esame della Commissione giudicatrice e la comparazione tra le offerte.**

L'accesso alle **risorse telematiche esemplificative a cui rinviano i** *link* indicati dal concorrente nell'offerta tecnica (per le *pagine web* e la *demo CMS*), devono essere **disponibili almeno fino al 30 settembre 2014**, fermo restando che è facoltà della Scuola richiedere il prolungamento di tale termine in funzione delle attività di valutazione della Commissione giudicatrice di cui al successivo art. 6.

Al progetto possono essere allegate schede tecniche, curricula dei componenti il gruppo di lavoro e altro materiale ritenuto idoneo a specificare e illustrare i prodotti offerti. Ciò non toglie che **la documentazione tecnica di cui alle sopra elencate lettere a), b), c) deve contenere esaustivamente quanto richiesto**.

**N.B.: Si ricorda che i requisiti minimi e comunque tutte le condizioni di erogazione delle prestazioni (sia tecniche che gestionali) previsti come obbligatori e vincolanti dal Capitolato Tecnico, sono accettati dal concorrente in fase di presentazione della propria domanda di partecipazione alla presente** 

### **gara. Pertanto, nel caso in cui dall'offerta tecnica risulti che essi non sono rispettati, il concorrente è escluso dalla gara.**

### **Modalità di presentazione dell'offerta tecnica**

L'offerta tecnica, nei suoi singoli documenti, deve essere firmata digitalmente dal titolare o legale rappresentante o procuratore del soggetto concorrente ed inserita sul sistema telematico nell'apposito spazio previsto.

### **C) OFFERTA ECONOMICA**

### **Contenuto dell'offerta economica**

L'offerta economica si deve comporre delle seguenti tre dichiarazioni:

- **C.1)** L'offerta economica da inserire nel form on line di START e sulla quale si baserà il sistema per l'attribuzione del punteggio di cui al successivo art. 6, deve essere espressa come **percentuale unica di ribasso rispetto all'importo a base di gara** di cui al precedente art. 2;
- **C.2)** il predetto valore percentuale di ribasso unico deve risultare dall'aggregazione del "prezzo a corpo" e del "prezzo complessivo a misura" offerti, come da dichiarazione del concorrente secondo quanto previsto nel modello **"C.2) Composizione offerta economica"**. Il "prezzo a corpo" è riferito alle prestazioni di cui alle lett. a), b), c), d), e), f) dell'art. 2, mentre il "prezzo complessivo a misura" è costituito dal prodotto del prezzo medio a giornata/uomo relativo alle figure professionali coinvolte per specifica competenza (analista / programmatore / web architect / web designer / web content) per le 60 giornate ipotizzate nel Capitolato Tecnico;
- **C.3)** inoltre, al concorrente si richiede una **dichiarazione** in cui sia dettagliata la composizione **dei costi delle licenze per singoli moduli del CMS**, che deve risultare coerente con quanto espresso nell'offerta tecnica in relazione alla soluzione architetturale e al modello di licenze proposto.

**N.B. Non saranno ammesse, a pena di esclusione, offerte di importo pari o in rialzo rispetto a quello a base di gara.**

**N.B. Il documento "C.2) Composizione offerta economica" dovrà essere compilato IN OGNI SUA PARTE PER OGNI VOCE DI CUI È RICHIESTA LA QUOTAZIONE, utilizzando l'apposito modello disponibile nella documentazione di gara.**

**Modalità di presentazione dell'offerta economica:** 

#### **C.1) "Offerta Economica"**

Per presentare l'offerta economica, espressa mediante **ribasso** unico rispetto alla base di gara, il fornitore deve:

- **Accedere** allo spazio dedicato alla gara sul sistema telematico;
- **Compilare** il form on line;
- **Scaricare** sul proprio pc il documento "offerta economica" generato dal sistema;

**Firmare** digitalmente il documento "offerta economica" generato dal sistema, senza apporre ulteriori modifiche;

**Inserire** nel sistema il documento "offerta economica" firmato digitalmente nell'apposito spazio previsto.

#### **"C.2) Composizione offerta economica"**

Per presentare la dichiarazione **"C.2) Composizione offerta economica"** il concorrente deve:

**Compilare** l'apposito modello disponibile nella documentazione di gara;

**Firmare** digitalmente da parte del titolare o legale rappresentante o procuratore del soggetto concorrente il documento senza apporre alcuna altra modifica;

**Inserire** nel sistema il documento firmato digitalmente nell'apposito spazio previsto.

**NB: Il ribasso unico percentuale inserito al punto H) del documento "Composizione offerta economica", deve essere riportato identico, sul Sistema START nello spazio dedicato all'Offerta Economica (punto C.1). Il ribasso offerto deve essere arrotondato alla seconda cifra decimale, portata all'unità superiore qualora la terza cifra decimale sia pari o superiore a cinque. NB: Nel caso in cui il ribasso unico percentuale inserito al punto H) del documento "Composizione offerta economica", risulti diverso dal valore riportato sul Sistema START nello spazio dedicato all'Offerta Economica (punto C.1), l'Amministrazione riterrà valido il ribasso più vantaggioso per la stessa.**

#### **C.3) "Dettaglio costi delle licenze"**

Per presentare la dichiarazione "Dettaglio costi delle licenze", il fornitore deve:

- **Redigere** il proprio documento di dichiarazione su carta intestata;
- **Firmare** digitalmente da parte del titolare o legale rappresentante o procuratore del soggetto concorrente il documento, senza apporre ulteriori modifiche;
- **Inserire** nel sistema il documento firmato digitalmente nell'apposito spazio previsto.

Nel caso di offerta presentata da un **Raggruppamento temporaneo di concorrenti, Consorzio ordinario di concorrenti, GEIE non ancora costituiti**, l'*offerta economica* e il *dettaglio economico* devono essere sottoscritti con firma digitale da tutti i soggetti che costituiranno il raggruppamento temporaneo di concorrenti, Consorzio ordinario di concorrenti, GEIE.

Nel caso **di Raggruppamento temporaneo di concorrenti, Consorzio ordinario di concorrenti, GEIE già costituiti**, per i quali sussiste comunque l'obbligo di produrre **l'atto costitutivo** di cui al precedente **punto A.1.2),** l'*offerta economica* e il *dettaglio economico* possono essere sottoscritti con firma digitale dal solo soggetto indicato quale mandatario.

Nel caso di offerta presentata da un **raggruppamento temporaneo di concorrenti, Consorzio ordinario di concorrenti, GEIE non ancora costituiti**, l'offerta economica deve contenere **l'impegno** che, nel caso di aggiudicazione della gara, le stesse imprese conferiranno, con unico atto, mandato collettivo speciale con rappresentanza ad una di esse, designata quale mandataria.

### **NOTE PER L'INSERIMENTO DEI DATI E PER LA PRESENTAZIONE DELL'OFFERTA**

La dimensione massima di ciascun file inserito nel sistema è pari a 20 MB. Nel caso occorra apportare delle modifiche a documenti prodotti in automatico dal sistema sulla base di form on line, è necessario ripetere la procedura di compilazione del form on line e ottenere un nuovo documento. Questa procedura si applica: all'offerta economica, alla domanda di partecipazione, alla scheda di rilevazione requisiti di ordine generale.

### **ART. 6 – MODALITA' DI AGGIUDICAZIONE DELLA GARA**

L'aggiudicazione dell'appalto avverrà, ai sensi dell'art. 83 del Codice e dell'art. 283 del Regolamento, in base al criterio dell'offerta economicamente più vantaggiosa, da determinarsi secondo i criteri e le modalità di seguito stabiliti.

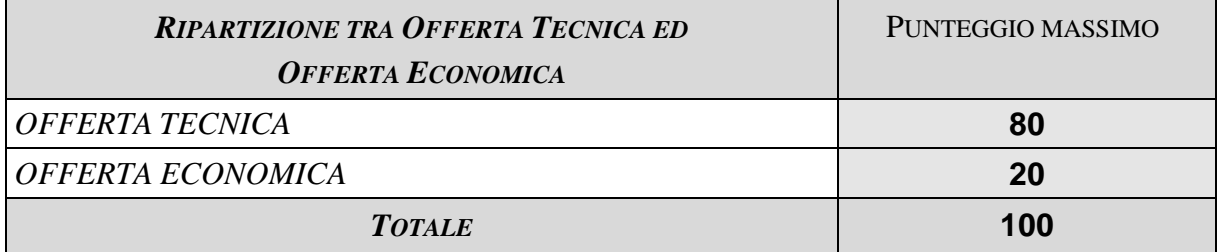

Un'apposita Commissione nominata dall'Amministrazione ai sensi dell'art. 84 del Codice e dell'art. 282 del Regolamento, valuterà le offerte tecniche presentate dai concorrenti.

La valutazione di quanto proposto con le "offerte tecniche" avverrà a giudizio insindacabile della Commissione sulla base dei criteri, sub-criteri, parametri e punteggi descritti nel capitolo 10 del Capitolato Tecnico. L'attribuzione dei punteggi previsti per il criterio "2. Qualità prodotto CMS", avviene previa valutazione secondo quanto previsto al paragrafo "3.14.2. Requisiti funzionali soggetti a valutazione" del Capitolato Tecnico.

I punteggi espressi nella griglia del capitolo 10 del Capitolato Tecnico sono rapportati ad un totale pari a 100. Le soglie di sbarramento sono applicate su tali punteggi: solo i concorrenti che avranno superato tali soglie saranno ammessi alla successiva fase di valutazione delle offerte economiche. Al termine della valutazione delle offerte tecniche, per i concorrenti che hanno superato tutte le soglie di sbarramento, il punteggio complessivo attribuito a ciascuno di essi in centesimi, sarà rapportato al punteggio massimo in ottantesimi come indicato dalla tabella di cui sopra, data la ripartizione in 80 e 20 punti tra offerta tecnica ed offerta economica.

La determinazione dell'offerta economicamente più vantaggiosa sarà effettuata con il *metodo aggregativo compensatore* attraverso l'applicazione della formula:

$$
P(a) = \sum n[Wi^*V(a)i]
$$

Dove:  $P(a)$  = punteggio complessivo di valutazione dell'offerta del concorrente (a); n = numero totale dei criteri di valutazione; ∑n = sommatoria di n; Wi = punteggio massimo per l'i-esimo criterio di valutazione;  $V(a)$ i = coefficiente attribuito all'offerta del concorrente (a) rispetto all'i-esimo criterio di valutazione, variabile tra zero ed uno.

In relazione all'offerta tecnica, i coefficienti V(a)i saranno attribuiti:

- collegialmente dalla Commissione giudicatrice, a seguito di una valutazione discrezionale della proposta dell'offerente sui criteri di natura qualitativa, assegnando un coefficiente variabile tra "0" e "1". Tale valutazione viene formulata a maggioranza;
- la valutazione invece dei requisiti di natura quantitativa relativi alla piattaforma CMS, inclusi nella specifica tabella di cui al paragrafo del Capitolato Tecnico "3.14.2. Requisiti funzionali soggetti a valutazione", sarà effettuato sulla base dei parametri di valutazione in essa previsti assegnando il coefficiente "0" o il coefficiente "1".

Infine, per ciascun sub-criterio soggetto a valutazione discrezionale, si procede con la normalizzazione rapportando ad "1" l'offerta che ha ricevuto il maggior coefficiente e proporzionando i coefficienti attribuiti alle altre offerte tramite il rapporto: coefficiente del concorrente (a)/coefficiente più alto.

La Commissione, nell'attribuzione dei punteggi sopra previsti per la valutazione delle offerte tecniche, terrà conto anche dell'aderenza delle soluzioni progettuali proposte alle esigenze dell'Amministrazione, nonché della chiarezza espositiva.

I coefficienti attribuiti discrezionalmente riportano fino alla seconda cifra decimale. Il punteggio complessivo di ogni singola offerta tecnica sarà arrotondato alla seconda cifra decimale, portata all'unità superiore qualora la terza cifra decimale sia pari o superiore a cinque.

Si precisa inoltre che, al fine di ristabilire l'equilibrio dei vari elementi di valutazione, per ciascun concorrente la somma dei punteggi parziali attribuiti ai sub-criteri, viene normalizzata rispetto al punteggio massimo previsto per il criterio di riferimento, in base alla seguente formula: sommatoria dei punteggi parziali del concorrente (a) / sommatoria dei punteggi parziali più alta \* punteggio massimo previsto per il criterio di riferimento.

Le soglie di sbarramento sono applicate ai sub-criteri oppure ai criteri, secondo quanto previsto dalla griglia del capitolo 10 del Capitolato Tecnico.

**I concorrenti che non avranno raggiunto tali soglie nella valutazione della propria offerta tecnica, saranno esclusi.**

Infine, relativamente alla valutazione complessiva conseguita sull'offerta tecnica dai singoli concorrenti (PT(a)), qualora non vi sia alcuno che ha ottenuto il punteggio massimo previsto pari a 100 punti secondo la griglia del capitolo 10 del Capitolato Tecnico, sarà effettuata la normalizzazione al valore massimo degli 100 punti, secondo la seguente formula:

### $PT_{100}(a) = Pt(a)/Pt_{max}$  \* 100

dove:  $PT_{100}(a)$  è la valutazione in centesimi normalizzata per l'offerta tecnica del concorrente (a); Pt(a) = punteggio complessivo di valutazione dell'offerta tecnica del concorrente (a) e  $Pt_{max}$  rappresenta la maggiore valutazione complessiva conseguita fra tutte le offerte tecniche prima della normalizzazione.

Solo a questo punto i punteggi complessivi attribuiti alle offerte tecniche dei concorrenti, saranno rapportati al valore di 80 punti massimi prima della somma con il punteggio da attribuire all'offerta economica, secondo la formula:

$$
PT_{80}(a) = PT_{100}(a)/100 * 80
$$

dove:  $PT_{80}(a)$  è la valutazione finale in ottantesimi per l'offerta tecnica del concorrente (a);  $PT_{100}(a)$  come detto sopra.

Per quanto riguarda la valutazione dell'offerta economica, essa avverrà attraverso la seguente formula:

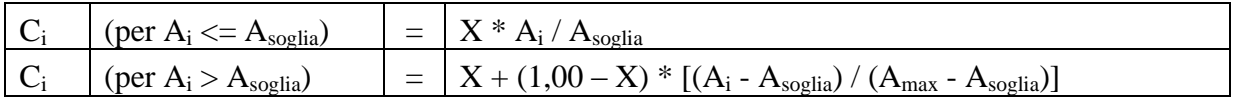

dove:

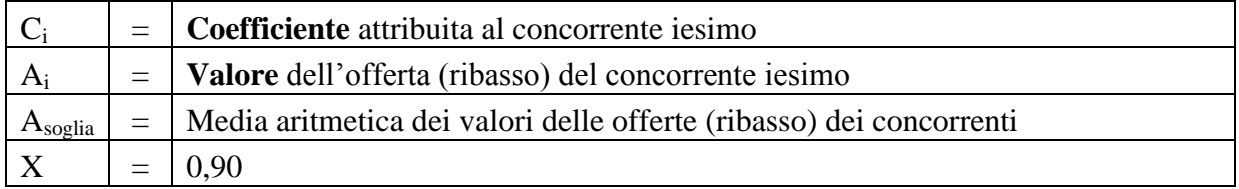

Il coefficiente Ci ottenuto per ciascun concorrente viene poi moltiplicato per il punteggio massimo attribuibile alle offerte economiche, pari a 20, ottenendo per ciascun concorrente il punteggio attribuito alla rispettiva offerta economica (PE(a)).

L'offerta economicamente più vantaggiosa sarà determinata dalla somma del punteggio complessivo attribuito alle offerte tecniche espresse in ottantesimi ( $PT_{80}$ ), e del punteggio relativo alle offerte economiche (PE).

### **ART. 7 – CAUSE DI ESCLUSIONE DALLA GARA, ULTERIORI AVVERTENZE E CONTROLLI**

### **7.1. – Esclusione dalla partecipazione alla gara**

**Si applicano gli artt. 38 e 46 del D.Lgs. 163/2006**, come da ultimo modificati dall'art. 39 del D.L. 90/2014, **oltre che le seguenti specifiche disposizioni** in forza delle quali determina l'esclusione del concorrente la circostanza che:

### **I - l'offerta e gli altri documenti di cui all'art. 5 del presente Diciplinare:**

 non risultino pervenuti sul sistema telematico entro il termine stabilito, anche se sostitutivi di offerta precedente;

### **II - il soggetto concorrente:**

- non sia in possesso dei requisiti di partecipazione di cui al precedente art. 3;
- anticipi nella documentazione amministrativa e/o nella documentazione tecnica, elementi di costo riconducibili all'offerta economica;
- in caso di partecipazione in raggruppamento temporaneo di concorrenti e in relazione a quanto dichiarato, risulti che la mandataria non possieda i requisiti di qualificazione e non esegua le prestazioni in misura maggioritaria, ai sensi dell'art. 275 del D.P.R. 207/2010;

### **III - l'offerta tecnica di cui al punto** B dell'art. 5**:**

- manchi nel suo complesso o anche di uno solo degli elementi costitutivi di cui alle lett. a), b), c) del punto B dell'art. 5;
- non sia sottoscritta con firma digitale;
- sia firmata digitalmente da una persona che non sia munita del potere di rappresentare il soggetto partecipante alla gara;
- sia firmata digitalmente da persona diversa rispetto al dichiarante, anche se entrambi muniti del potere di rappresentare il soggetto partecipante alla gara;
- contenga elementi di costo riconducibili all'offerta economica presentata;
- renda evidente che non siano rispettati i requisiti minimi e gli eventuali servizi previsti come obbligatori dal Capitolato Tecnico;

#### **IV – per l'offerta economica di cui al punto C) dell'art.** dell'art. 5**:**

- qualsiasi delle dichiarazioni costituenti l'offerta economica sia stata inserita all'interno degli spazi presenti nella procedura telematica per l'invio delle offerte destinati a contenere documenti di natura amministrativa e/o tecnica o all'interno della "Documentazione amministrativa aggiuntiva";
- manchi nel suo complesso o anche di uno solo degli elementi costitutivi di cui alle lett. C1), C2), C3) del punto C dell'art. 5;
- non sia sottoscritta con firma digitale;
- sia firmata digitalmente da una persona che non sia munita del potere di rappresentare il soggetto partecipante alla gara;
- sia firmata digitalmente da persona diversa rispetto al dichiarante, anche se entrambi muniti del potere di rappresentare il soggetto partecipante alla gara;
- sia pari o in aumento rispetto all'importo a base di gara;
- (per la sola Composizione offerta economica di cui al punto C.2) non sia compilata in ogni sua parte come previsto nel relativo paragrafo;
- (per la sola Offerta economica di cui al punto C.1) non contenga l'indicazione ribasso % offerto e le dichiarazioni presenti nel modello generato dal sistema;

Sono esclusi altresì i concorrenti che incorrano in altre cause di esclusione previste dal Codice, dal Regolamento, da ulteriori disposizioni normative, nonché da altre parti del presente Disciplinare o da altri atti della presente procedura di gara.

La sanzione pecuniaria prevista dal comma 2bis dell'art. 38 del D.Lgs. 163/2006, al cui pagamento è obbligato il concorrente che sia incorso in una delle ipotesi previste dalla stessa disposizione, è fissata in misura dello 0,5 (zerovirgolacinque) per cento del valore a base di gara.

### **7.2. – Ulteriori avvertenze**

Resta inteso che:

- non è possibile presentare offerte modificative o integrative di offerta già presentata;
- è possibile, nei termini fissati, ritirare l'offerta presentata;
- una volta ritirata un'offerta precedentemente presentata, è possibile, rimanendo nei termini fissati nel bando di gara, presentare una nuova offerta;
- la presentazione dell'offerta costituisce accettazione incondizionata delle clausole contenute nel bando di gara e nel presente disciplinare di gara, e in ogni altro loro allegato e documento in essi richiamato, con rinuncia ad ogni eccezione;
- la presentazione delle offerte per mezzo di START è compiuta quando il concorrente ha completato tutti i passi previsti dalla procedura telematica e viene visualizzato un messaggio del sistema che indica la conferma della corretta ricezione dell'offerta e l'orario della registrazione;
- il sistema telematico non permette di completare le operazioni di presentazione di una offerta dopo il termine perentorio indicato all'art. 4.5 del presente Disciplinare;
- non sono ammesse le offerte condizionate o espresse in modo indeterminato ovvero riferite ad altra gara;
- la Scuola procede d'ufficio a verifiche, anche a campione, in ordine alla veridicità delle dichiarazioni;
- la Scuola si riserva di richiedere ai concorrenti di completare o di fornire chiarimenti in ordine al contenuto della documentazione e delle dichiarazioni presentate, con riserva di esclusione qualora non venga fornito quanto richiesto o validi chiarimenti;
- la Scuola richiede, secondo le previsioni di legge, ai concorrenti i documenti comprovanti quanto dichiarato durante il procedimento di gara, qualora non sia possibile per qualsiasi motivo procedere presso le autorità competenti;
- la Scuola si riserva la facoltà insindacabile di rinviare in ogni momento le date di riunione, senza che i concorrenti possano accampare pretese al riguardo;
- le sedute pubbliche avranno inizio all'ora stabilita anche in assenza dei concorrenti nella sala dove si svolgono le operazioni di gara;
- in caso di parità di punteggio delle offerte risultate economicamente più convenienti, sarà privilegiata l'offerta che ha acquisito il maggior punteggio tecnico complessivamente inteso.
	- In caso di ulteriore parità la Scuola si riserva la facoltà di negoziare un miglioramento dell'offerta presentata da tali concorrenti, salvo che ritenga inopportuno rinviare i tempi dell'aggiudicazione e dunque proceda direttamente in seduta pubblica mediante sorteggio (ex art. 77 R.D. 827/1924);
- l'offerta non vincola la Scuola che si riserva la facoltà di non procedere ad alcun atto di aggiudicazione se nessuna offerta risulti conveniente o idonea in relazione all'oggetto del contratto, oppure ove lo richiedano motivate esigenze di interesse pubblico, così come si riserva di affidare il servizio anche nel caso di presentazione di una sola offerta, nel caso essa risulti valida ed economicamente meritevole;
- l'aggiudicazione definitiva, fino a quando il contratto non è stato stipulato, può essere revocata qualora la conclusione del contratto risulti superflua o dannosa per l'Amministrazione, ovvero qualora dai controlli effettuati risulti che l'aggiudicatario non possiede i requisiti di ordine generale dichiarati;
- l'Amministrazione, ai sensi dell'art. 79 del Codice, provvederà a comunicare a tutti i concorrenti che hanno presentato offerta l'avvenuta aggiudicazione, nonché l'eventuale esclusione;
- le condizioni espresse nell'offerta hanno valore di almeno 180 giorni dalla data di scadenza di presentazione della stessa;
- la documentazione d'offerta presentata non viene restituita ai concorrenti;
- la Scuola si riserva la facoltà di non dare luogo alla gara o di prorogarne la data ove lo richiedano motivate esigenze, senza che i concorrenti possano avanzare alcuna pretesa al riguardo;
- il contratto sarà stipulato in forma pubblica amministrativa a cura dell'ufficiale rogante della Scuola o mediante scrittura privata, ai sensi dell'art. 11 c. 13 del Codice.

### **7.3. – Controlli**

La documentazione che deve essere presentata dagli operatori economici ai fini dei controlli espletati dall'Amministrazione ai sensi dell'art. 48 del Codice, è precisata di seguito.

Per i **servizi** di progettazione grafica ed architetturale, realizzazione e gestione operativa di siti web:

- a) nel caso di committenti privati, contratti e documenti di fatturazione che attestino quanto dichiarato;
- b) per i committenti pubblici, l'Amministrazione provvederà a verificare, ai sensi dell'art. 43 comma 1 del DPR 445/2000 così come modificato dall'art. 15 comma 1 lett. c) della L. 183/2011, direttamente presso gli stessi la veridicità di quanto dichiarato.

### Per le **figure professionali**:

- i titoli di studio e professionali dichiarati;

- estratto del Libro Unico del Lavoro e/o altra documentazione integrativa se ritenuta necessaria.

La documentazione di cui sopra potrà essere presentata in originale o in copia autentica.

Qualora il concorrente tenuto a dimostrare il possesso dei requisiti di cui sopra non sia in grado di farlo o l'Amministrazione non accerti per i committenti pubblici la veridicità delle dichiarazioni, quest'ultima procede:

- all'esclusione del concorrente dalla gara;
- all'eventuale revoca dell'aggiudicazione formulata;
- all'escussione della garanzia fornita a corredo dell'offerta ed alla segnalazione del fatto all'Autorità per la Vigilanza dei Contratti Pubblici;
- all'individuazione, scalando la graduatoria, del nuovo aggiudicatario.

Anche nel caso non siano confermate le dichiarazioni contenute nella "domanda di partecipazione e scheda di rilevazione requisiti generali" o nelle altre dichiarazioni rese, risultando il mancato possesso delle condizioni di ammissione, l'Amministrazione procede:

- all'esclusione del concorrente dalla gara;
- all'eventuale revoca dell'aggiudicazione provvisoria formulata;
- all'escussione della garanzia fornita a corredo dell'offerta ed alla segnalazione del fatto all'Autorità per la Vigilanza dei Contratti Pubblici;
- all'individuazione, scalando la graduatoria, del nuovo aggiudicatario.

Al riguardo si precisa che in relazione alle cause di esclusione dalla partecipazione alle procedure di affidamento degli appalti, all'affidamento di subappalti e alla stipula dei relativi contratti, l'Amministrazione può comunque effettuare controlli ai sensi della vigente normativa e in particolare del D.P.R. 445/2000, nei confronti dei soggetti che partecipano in qualunque forma al presente appalto.

Pertanto, qualora dai controlli effettuati sui requisiti di ordine generale non risultino confermate le dichiarazioni rese e risulti il mancato possesso delle condizioni di ammissione, la Stazione appaltante procede all'esclusione dei soggetti dalla procedura e alle conseguenti azioni come sopra elencate.

La Stazione appaltante richiede ai soggetti di cui sopra i documenti comprovanti quanto dichiarato durante il procedimento di gara, qualora non sia possibile procedere nelle forme specificate dal D.P.R. n. 445/2000.

### **ART. 8 – TRATTAMENTO DEI DATI PERSONALI E RESPONSABILITA' DEL PROCEDIMENTO**

#### **8.1 – Trattamento dei dati personali**

In ordine al procedimento instaurato, ai sensi dell'art. 13 del Codice in materia di protezione dei dati personali (D.Lgs. 196/2003) si informa che il trattamento di tali dati da parte della Scuola Superiore Sant'Anna è effettuato esclusivamente in adempimento a specifici obblighi di legge, ai fini dell'aggiudicazione della presente procedura di gara, della stipula del contratto, oltre che per la gestione ed esecuzione economica ed amministrativa del contratto stesso.

Il conferimento dei dati ha natura facoltativa, tuttavia, il rifiuto di fornire i dati richiesti dalla Scuola potrebbe determinare, a seconda dei casi, l'impossibilità di ammettere il concorrente alla partecipazione alla gara o la sua esclusione da questa o la decadenza dall'aggiudicazione.

Al concorrente, in qualità di interessato, vengono riconosciuti i diritti di cui all'art. 7 del D.Lgs. 196/2003. Titolare del trattamento è la Scuola Superiore Sant'Anna, con sede in Pisa, Piazza Martiri della Libertà, n. 33.

#### **8.2 - Titolare, responsabili e incaricati del trattamento dei dati**

**Titolare** del trattamento dei dati è la Scuola Superiore Sant'Anna.

**Responsabile interno** del trattamento dei dati è il responsabile del procedimento.

**Responsabile esterno** del trattamento dei dati è il Gestore del *Sistema Telematico Acquisti Regionale della Toscana (START) – Scuola Superiore Sant'Anna e Scuola Normale Superiore*.

**Incaricati** del trattamento dei dati sono i dipendenti del Gestore del Sistema e della Scuola Superiore

Sant'Anna assegnati alle strutture interessate dal presente appalto.

#### **8.3 - Responsabilità del procedimento**

Ai fini della presente gara ed ai sensi della L. 241/1990 il Responsabile Unico del Procedimento è Mario Toscano, tel. 050/883195